## $(A - , A - )$  ( ), , - ..

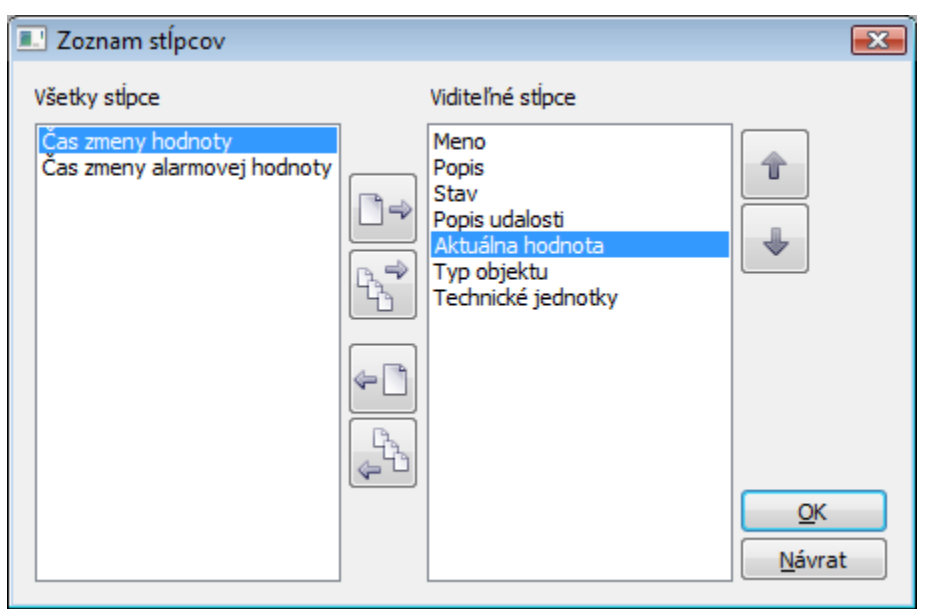

 $\tau = \tau^{-1}$ 

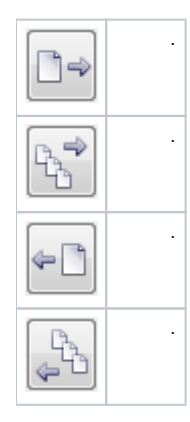

 $\sim$  ,  $\bar{\phantom{a}}$   $\alpha$ 

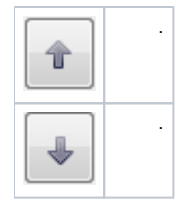